#### Jeux d'instructions

Daniel Etiemble de@lri.fr

### Les jeux d'instructions

- Ensemble des instructions d'un processeur
- Format d'instructions
	- Lié au modèle (n,m)
		- Longueur fixe ou longueur variable
		- Accès aux données
- Un jeu d'instructions RISC simple
	- MIPS32
- Les grandes caractéristiques des jeux d'instructions
	- Branchements
	- Modes d'adressage
	- Appel de fonctions

# Jeux d'instructions

- Des objectifs différents selon les classes d'applications
	- Vitesse maximale (PC, serveurs)
	- Taille de code minimale (embarqué)
	- Consommation
		- essentiel pour embarqué
		- important pour tous
- Taille des instructions
	- $-$  Fixe
	- Variable
- Modèles d'exécution

# Les objectifs

- Performance
	- Pipeline efficace
		- Instructions de longueur fixe
		- Décodage simple
		- Modes d'adressage simples
	- Utiliser le parallélisme d'instructions
- Taille du code
	- Minimiser la taille des instructions
		- Instructions de longueur variable (ou fixe)
	- Accès aux données efficace
		- Modes d'adressage complexes et efficaces pour applications visées
- Compatibilité binaire avec les générations précédentes
	- Fondamental pour processeurs « généralistes » : Exemple IA-32 (x86)
	- Moins important pour processeurs plus spécialisés (embarqué, traitement du signal)

# Modèles d'exécution

- Modèles d'exécution (n,m)
	- n : nombre d'opérandes par instruction
	- m : nombre d'opérandes mémoire par instruction
- Les modes principaux
	- $-$  RISC : (3,0)
		- Instructions de longueur fixe
		- Load et Store : seules instructions mémoire
	- $-$  IA-32 : (2,1)
		- Instructions de longueur variable

# Modèle d'exécution RISC

 $(n,m)$ 

 $Ex \cdot A = B + C$ n : nombre d'opérandes par instruction m : nombre d'opérandes mémoire par instruction

#### **LOAD-STORE (3,0)**

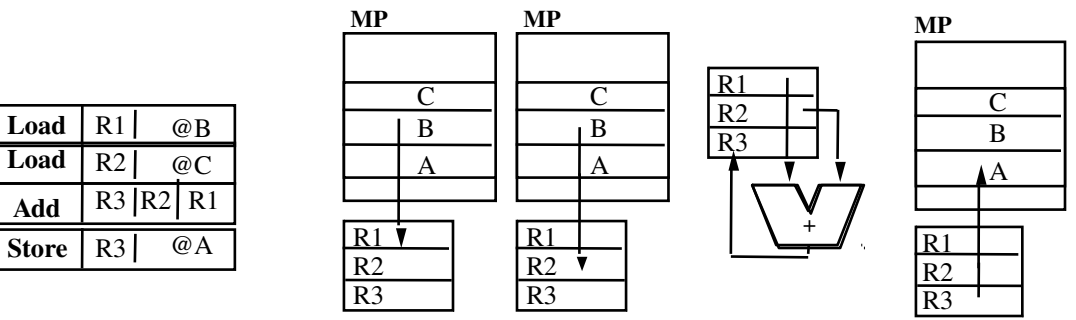

#### Instructions de longueur fixe Seules les instructions Load et Store accèdent à la mémoire

# Registres: organisation RISC

- 32 registres généraux (entiers) R0 à R31
- 32 registres flottants
- Instructions UAL et mémoire
	- Registre registre
		- $R_d \leftarrow R_{s1}$  op  $R_{s2}$
	- Registre immédiat
		- $R_d \leftarrow R_{s1}$  op immédiat
		- Rd  $\leftrightarrow$  Mémoire ( $R_{s1}$  + dépl.)

#### **REGISTRES MIPS 32**

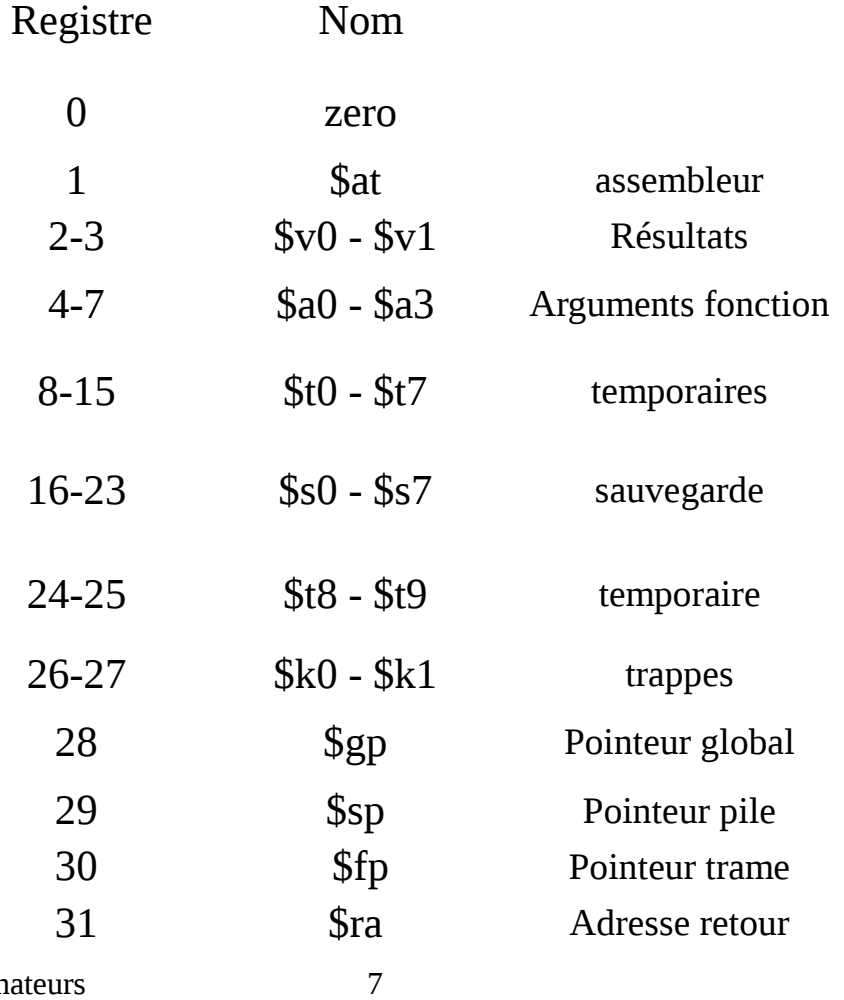

# Modèle (2,1)

(n,m)

n : nombre d'opérandes par instruction m : nombre d'opérandes mémoire par instruction

 $Ex : A := B + C$ 

#### **REGISTRE-MEMOIRE (2,1)**

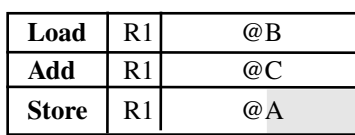

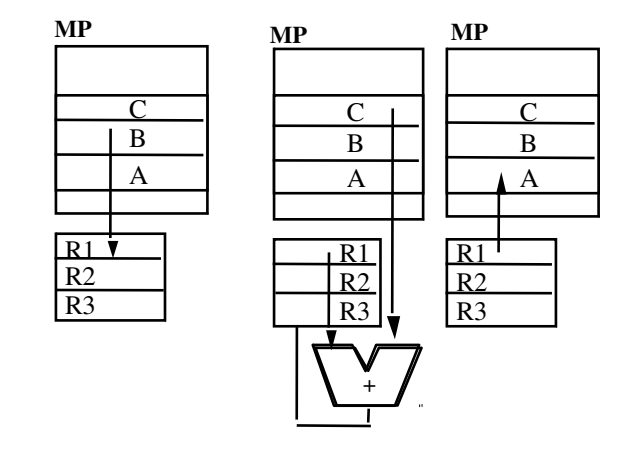

CISC compatible avec la technologie MOS des années 75-80

# Caractéristiques IA-32

Instructions de longueur variable

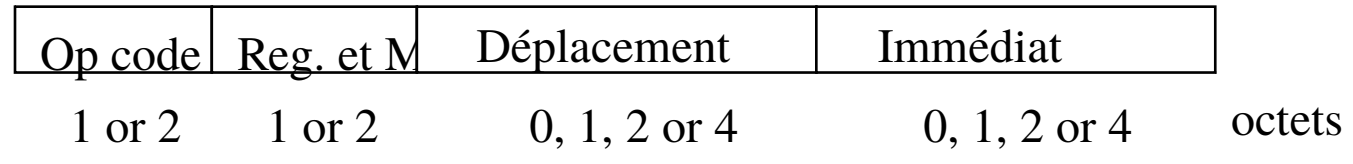

– Inst dest, source

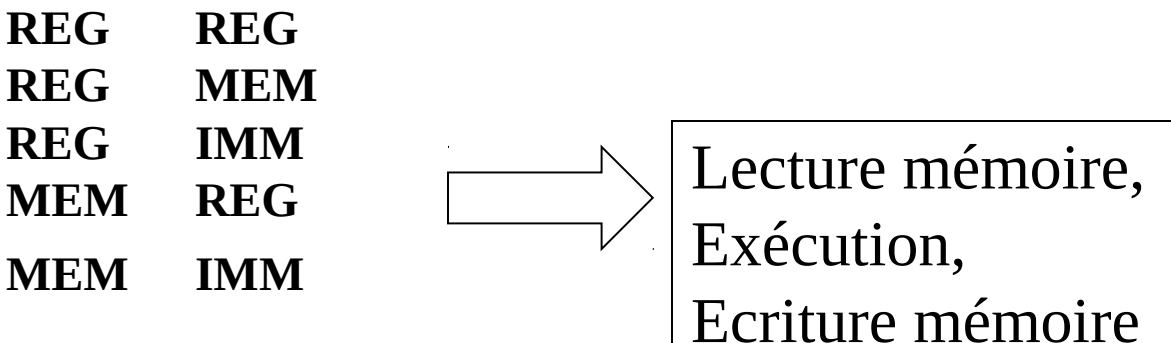

• Instructions complexes

– Rep

• Modes d'adressage complexes

**Adresse mémoire = Rb + RI x f + déplacement**

# Registres : organisation IA-32

- Organisation non homogène
	- 8 registres «généraux» avec rôle spécifique
	- Registres flottants fonctionnant en pile (x87)
	- Registres «SIMD» (MMX, SSE-SSE2- SSE3-SSE4-AVX)

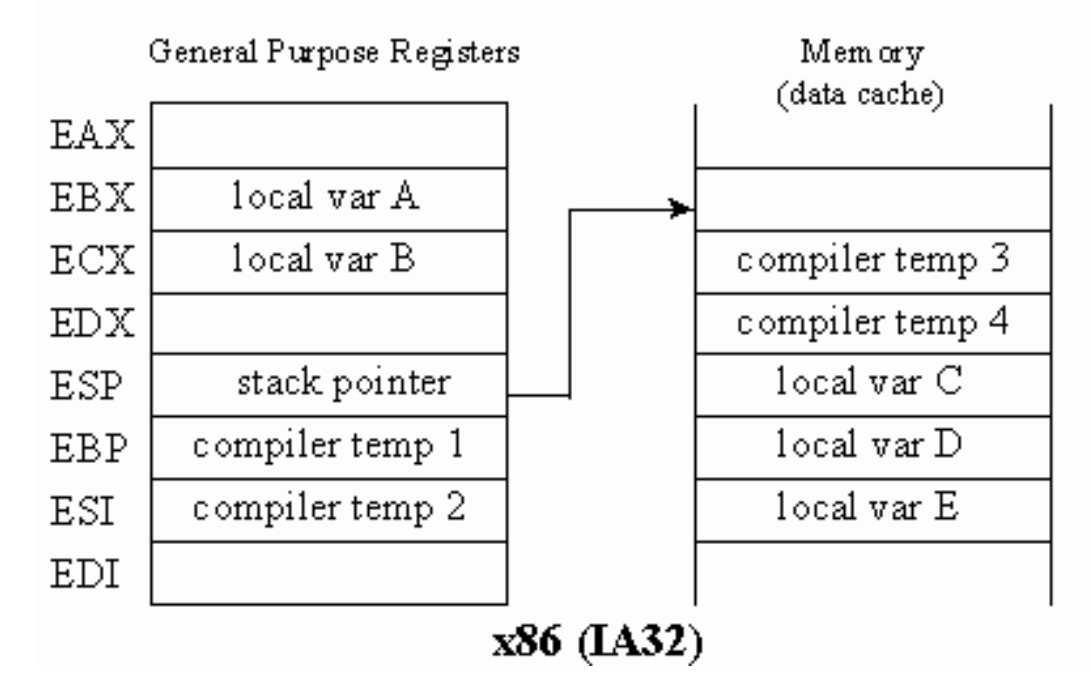

# Le débat RISC-CISC pour les PC

- Définition
	- RISC : modèle (3,0)
	- CISC : tous les autres
- RISC et pipeline
	- Les jeux d'instructions RISC facilitent la réalisation de pipelines performants
- « Solution » Intel et AMD pour IA-32
	- Convertir les instructions CISC en instructions RISC lors du décodage des instructions (conversion dynamique)
		- On conserve la compatibilité binaire
		- On a l'efficacité des pipelines « RISC »

## MIPS : les instructions de format I

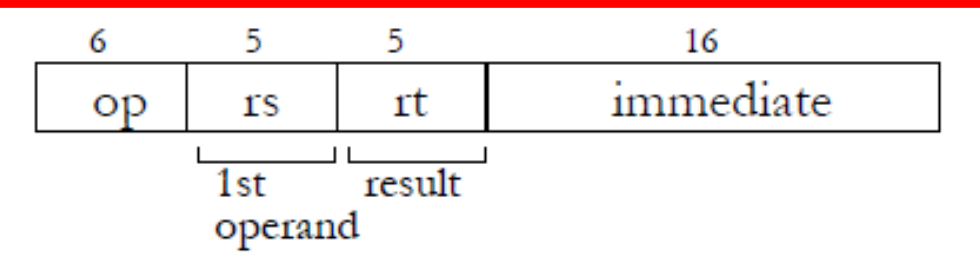

- Instructions mémoire
	- Adresse mémoire = [rs] + immédiat
- Instructions arithmétiques/logiques/comparaison avec immédiat
	- $-$  [rt]  $\leftarrow$  [rs] opération (imm16 étendu sur 32 bits)
		- Extension signée ou extension avec zéros
- Instructions de branchement conditionnel
	- Adresse de branchement = [CP] +4+ 4\*imm16 étendu (signé) sur 32 bits

#### MIPS : les instructions de format R

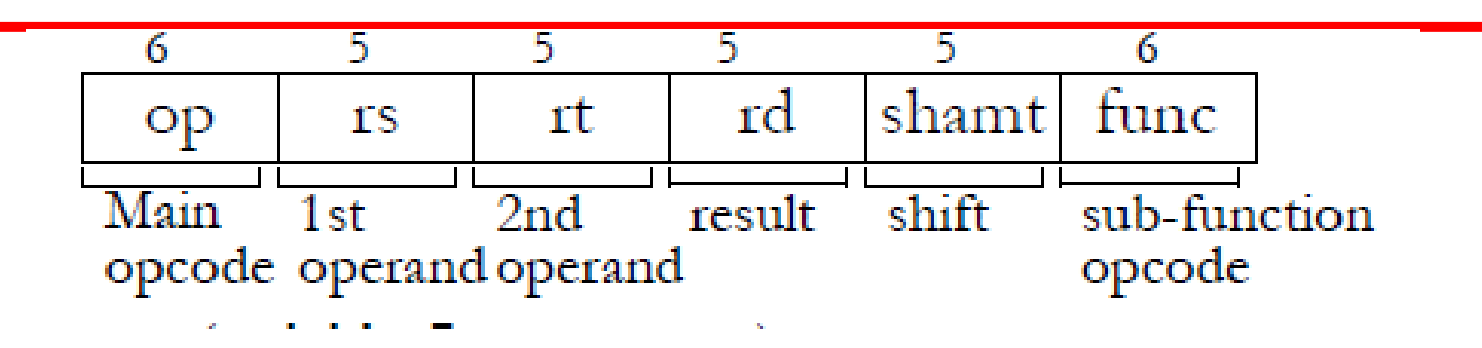

- Instructions arithmétiques/logiques/comparaison  $\lceil r d \rceil$   $\leftarrow$  [rs] opération [rt]
- Instructions de décalage
	- $-$  [rd]  $\leftarrow$  décalage [rs]
		- Nombre de décalages :
			- 5 bits poids faible de [rt]
			- 5 bits contenus dans shamt

### MIPS : les instructions de type J

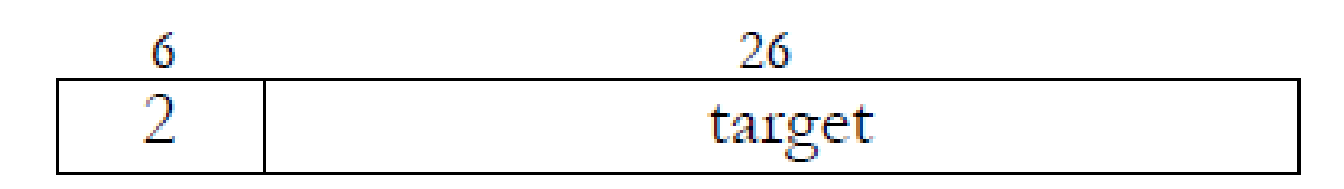

• Instruction J

 $-$  CP  $\leftarrow$  CP<sub>31-28</sub> |target|00

- Instruction JAL
	- range l'adresse de retour dans r31

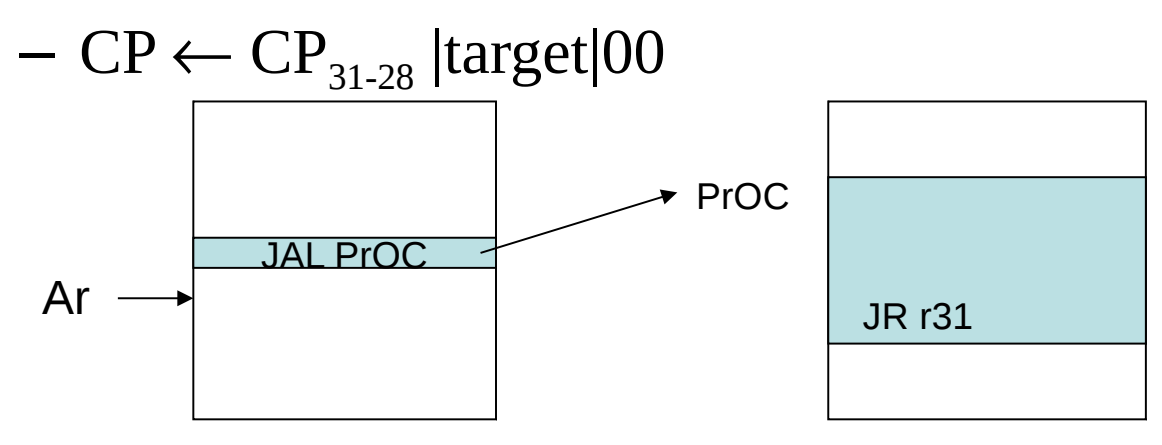

# MIPS : les instructions mémoire

- Chargement (load)
	- $−$  [Rt]  $\leftarrow$  Mémoire ([Rs]+simm16)
		- Chargement mot de 32 bits
		- Chargement mot de 16 bits avec extension de signe ou extension zéros
		- Chargement octet avec extension de signe ou extension zéros
- rangement (store)
	- $-$  Mémoire ([Rs]+simm16) ← [Rt]
		- rangement mot de 32 bits
		- rangement mot de 16 bits
		- rangement octet

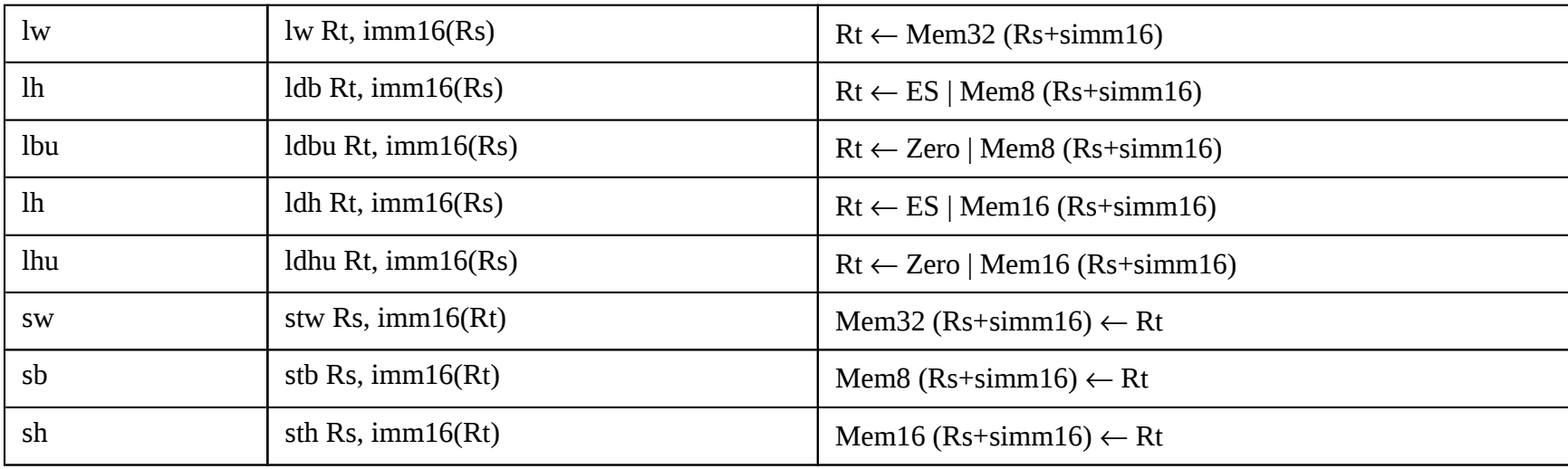

# MIPS : les instructions arithmétiques et transfert

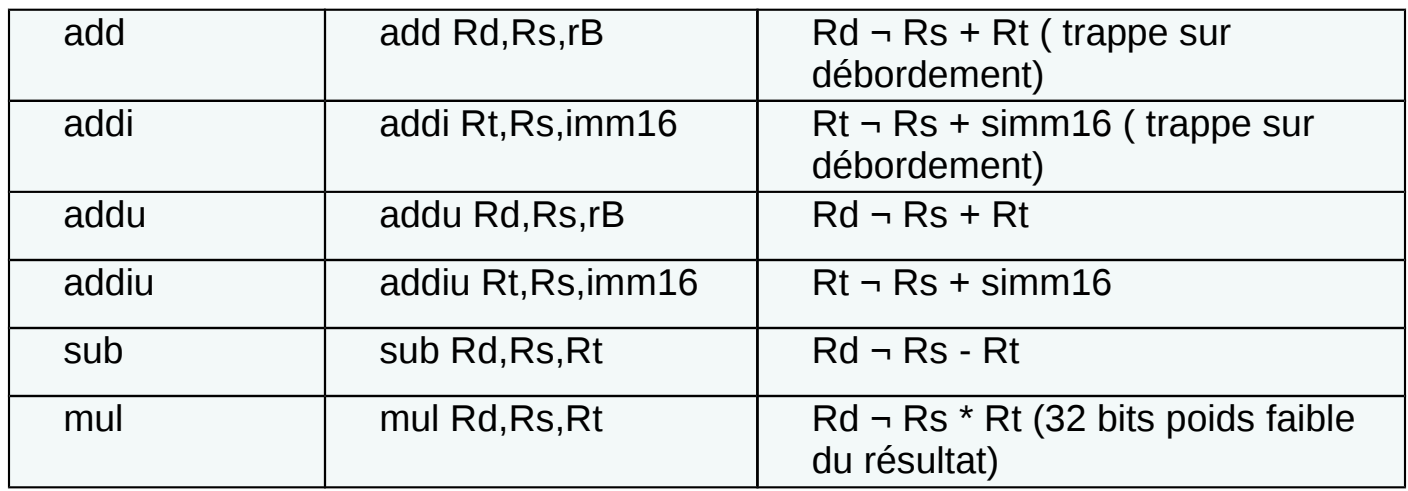

#### Pseudo-instructions

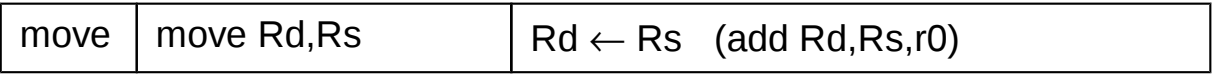

# MIPS : les instructions logiques

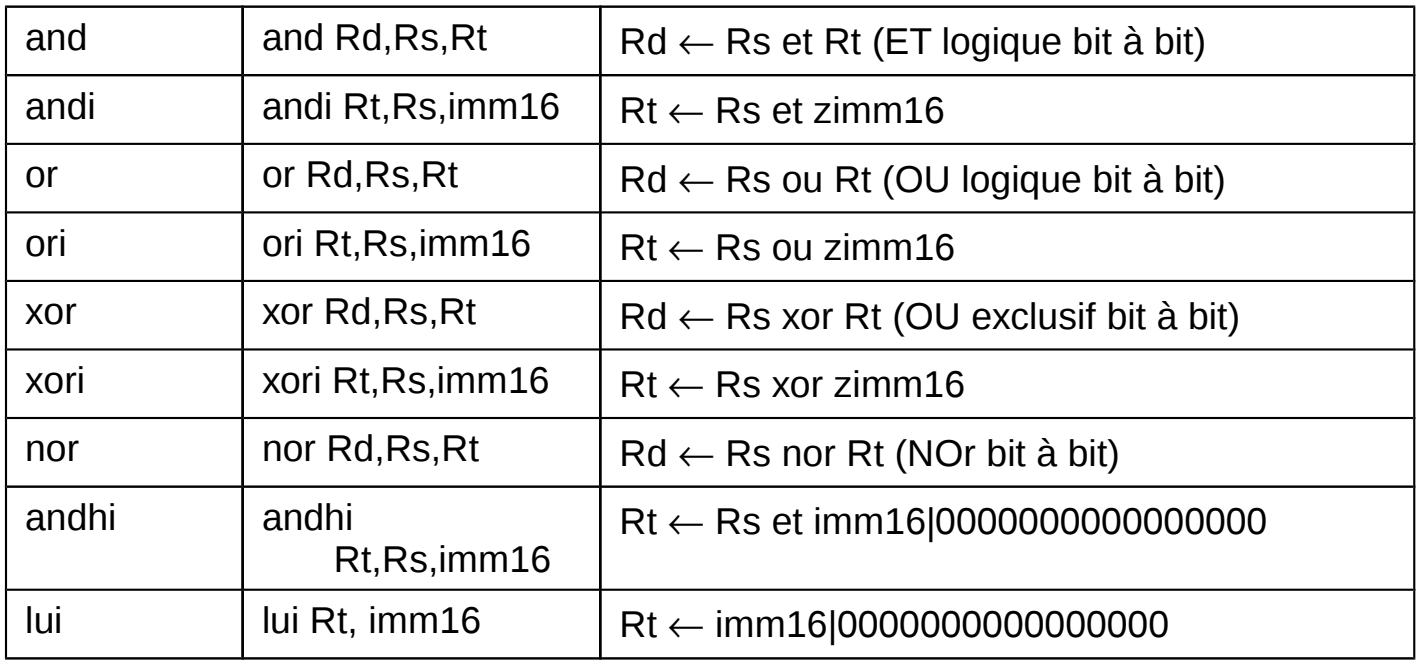

Chargement d'une adresse dans un registre

la Rt, ETIQ lui Rt, %hi ETIQ // 16 bits poids fort ori Rt, Rt,%lo ETIQ // 16 bits poids faible

# MIPS : les instructions de comparaison

• SLT Rd,Rs,Rt(signé)

 $-$  Rd  $\leftarrow$  1 si (Rs < Rt) vrai et  $\leftarrow$  0 si (Rs < Rt) faux

- SLTI Rd,Rs,ES-imm16 (signé)  $-$  Rd  $\leftarrow$  1 si (Rs  $\le$  simm32) vrai et  $\leftarrow$  0 si (Rs  $\le$  simm32) faux
- SLTU Rd,Rs,Rt (non signé)

 $-$  Rd  $\leftarrow$  1 si (Rs < Rt) vrai et  $\leftarrow$  0 si (Rs < Rt) faux

- SLTIU Rd, Rs, EZ-imm 16 (non signé)
	- $-$  Rd  $\leftarrow$  1 si (Rs < zimm32) vrai et  $\leftarrow$  0 si (Rs < simm32) faux

# MIPS : les instructions de branchement conditionnel

- B*cond* Rs,Rt,ETIQ
	- Si (Rs *cond* Rt) vrai, branchement à l'adresse PC+4+SIMM16|00
	- Si (Rs *cond* Rt) faux, séquence : adresse PC+4
	- Les conditions
- B*cond* Rs, ETIQ
	- Si (Rs *cond* 0) vrai, branchement à l'adresse PC+4+SIMM16|00
	- Si (Rs *cond* 0) faux, séquence : adresse PC+4
	- Les conditions
		- GTZ $(\geq)$
		- GEZ  $(\ge)$
		- LTZ  $(\leq)$
		- LEZ  $(\le)$

# MIPS : instructions de décalage et rotation

- Décalages logiques à droite et à gauche
	- insertion de zéros
- Décalage arithmétique à droite
	- insertion du bit de signe
- Rotations
	- Les bits sortants à droite sont réintroduits à gauche

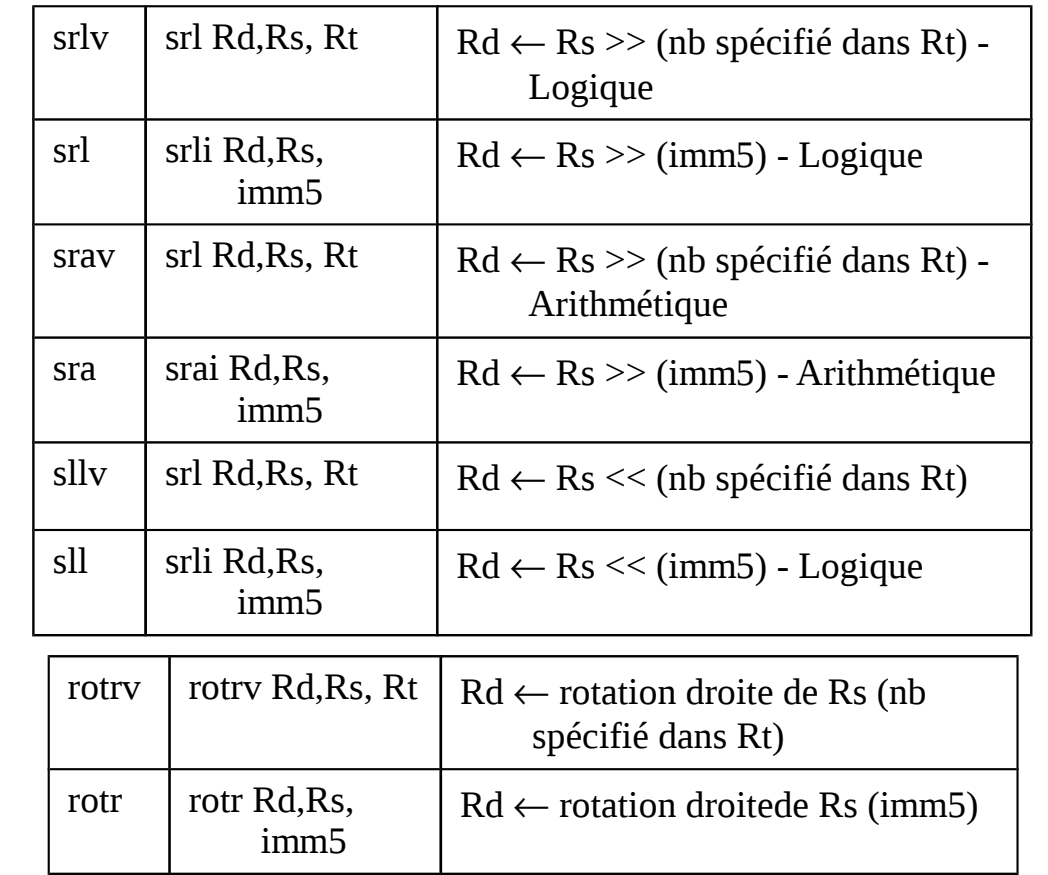

### Jeux d'instructions : branchements conditionnels

Si condition alors « suite d'instructions 1 » sinon « suite d'instructions2 »

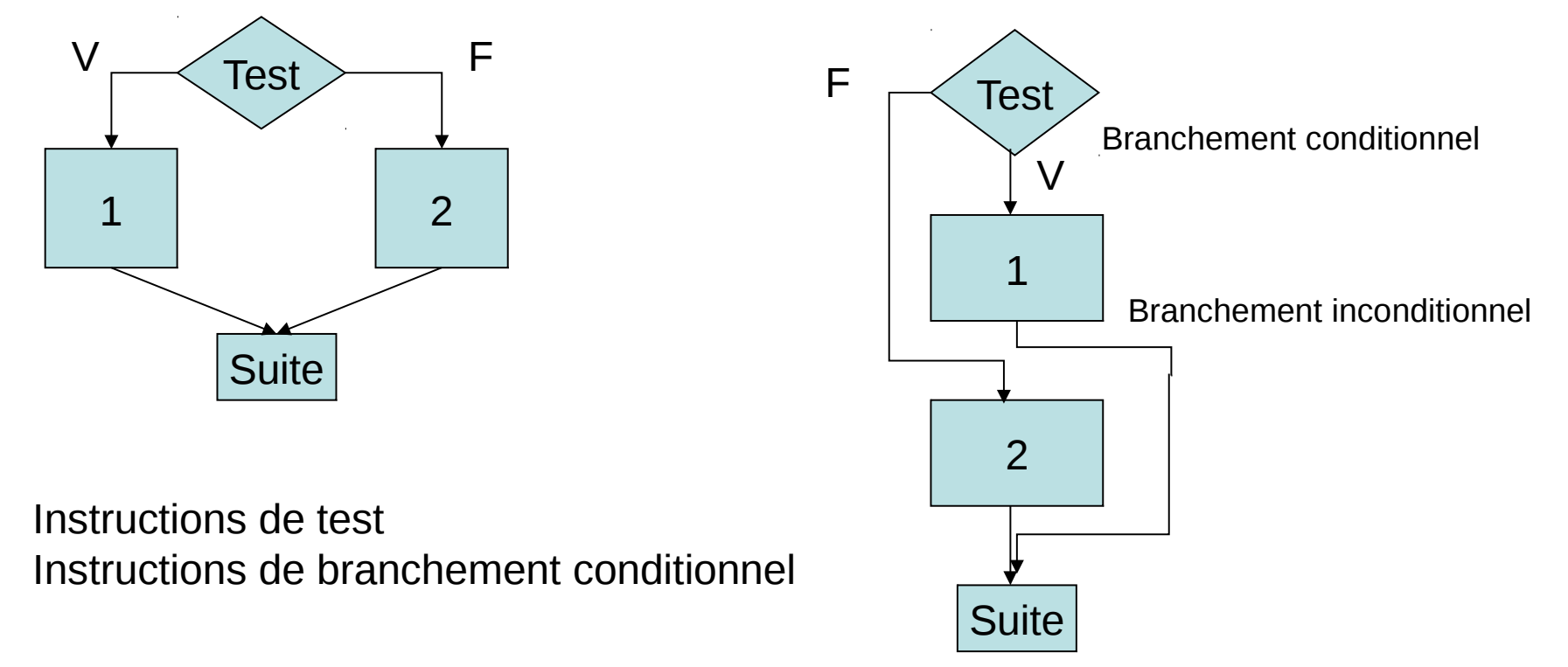

#### Branchements conditionnels

- Test et branchement en 1 seule instruction
	- Bcond rs,rt,ETIQ
	- EQ, NE pour MIPS
- Résultat du test dans un registre et Branchement conditionnel selon condition dans un registre
	- MIPS
		- SLT (1 ou 0 dans un registre) et Bcond Rs1, ETIQ
		- cond : toutes les conditions sauf EQ et NE. Comparaison Rs et 0
- Résultat du test dans un registre code condition et branchement conditionnel selon code condition
	- ARM
		- CMP : résultats de la comparaison dans le registre code condition
		- Bcond ETIQ : branchement selon le registre code condition

### Exemple : calcul de la valeur absolue

#### Mettre dans R1 la valeur absolue du contenu de R2

: MIPS

 ADD R1,R2,R0 SLT R3,R0,R2 BGTZ R3,Suite SUB R1,R0,R2

Suite :

ARM

 MOV R1,R2 CMP R2,#0 BGT Suite RSB R1, R2,#0  $\text{/}$  R1  $\leftarrow$  0-R2 Suite :

ARM (*instructions conditionnelles*) MOV R1,R2 CMP R2,0 RSBLT R1,R2,#0

### Accès à un tableau

• Exemple : somme des éléments d'un tableau de N entiers à l'adresse TAB

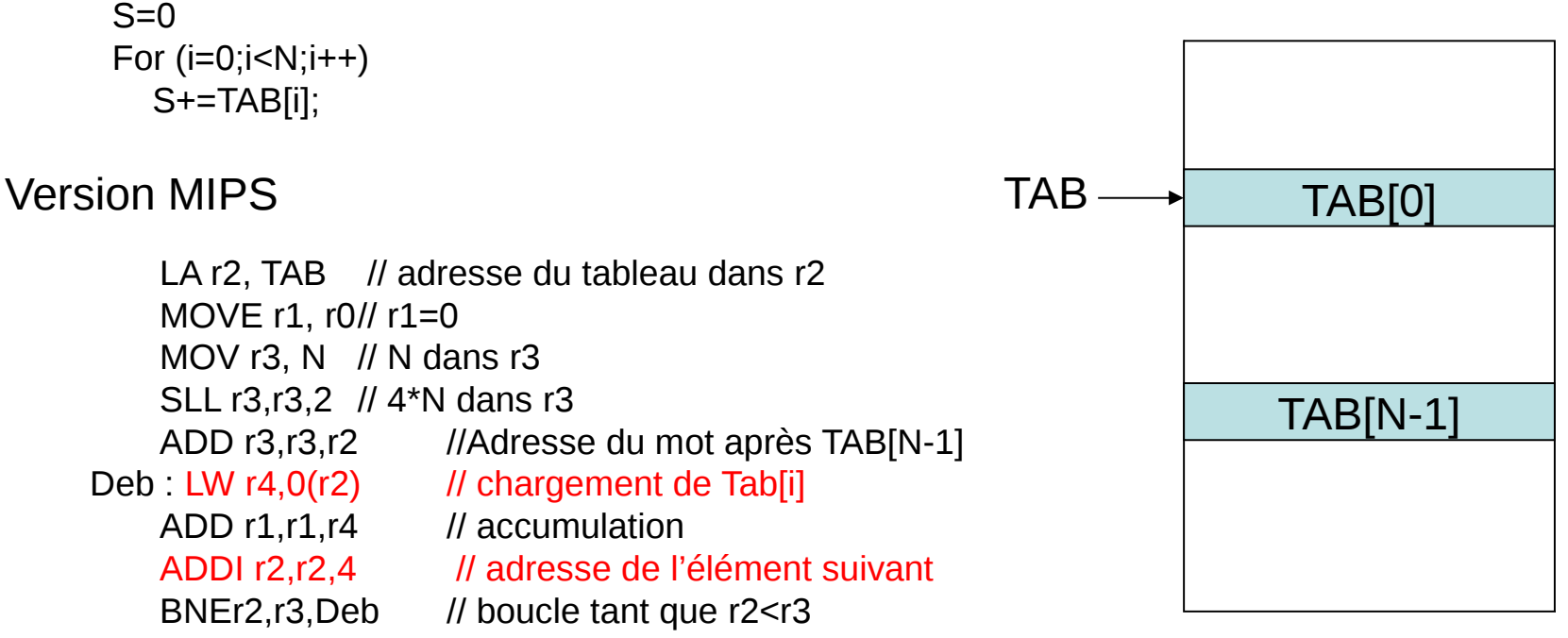

*// Résultat dans r1*

#### 2 instructions pour accéder à chaque élément du tableau

# Modes d'adressage plus complexes

• Exemple ARM

Instructions mémoire

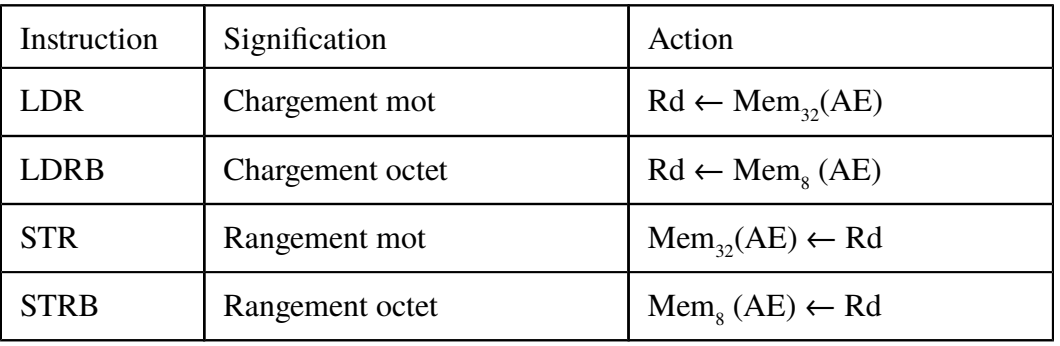

#### Modes d'adressage

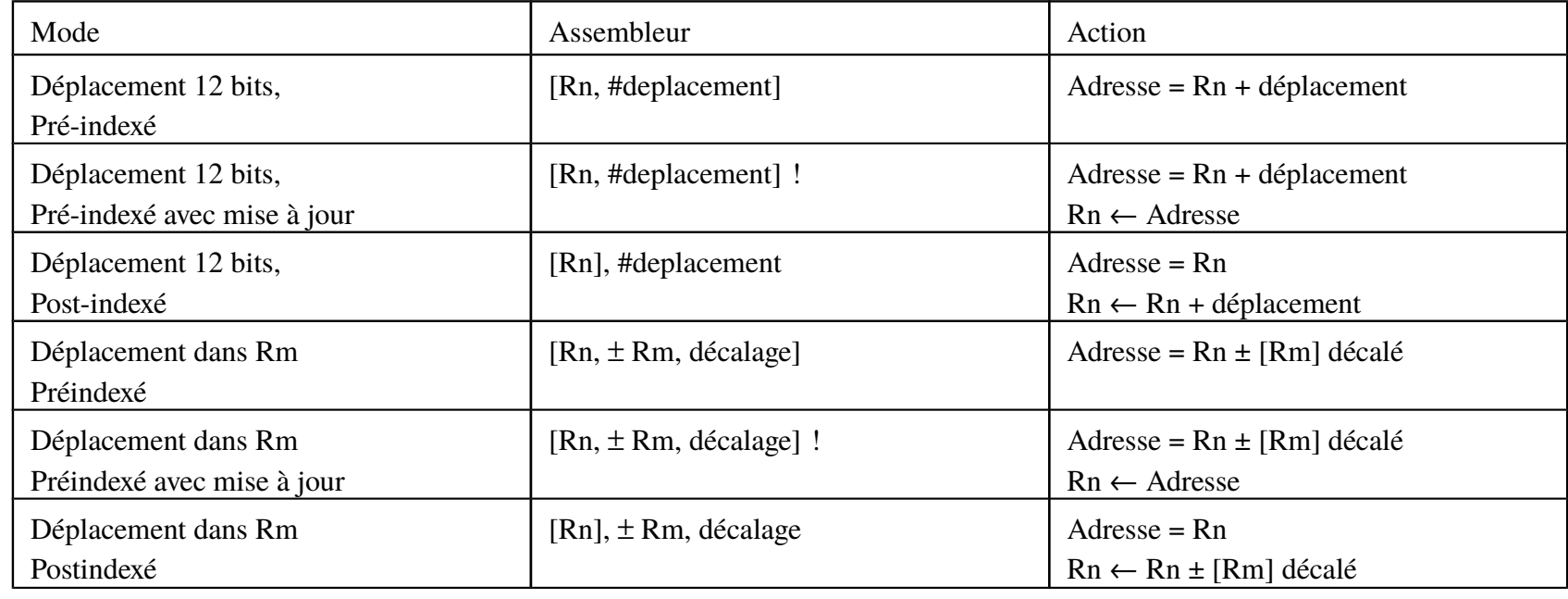

## Accès à un tableau avec adressage post-indexé

• Exemple : somme des éléments d'un tableau de N entiers à l'adresse TAB

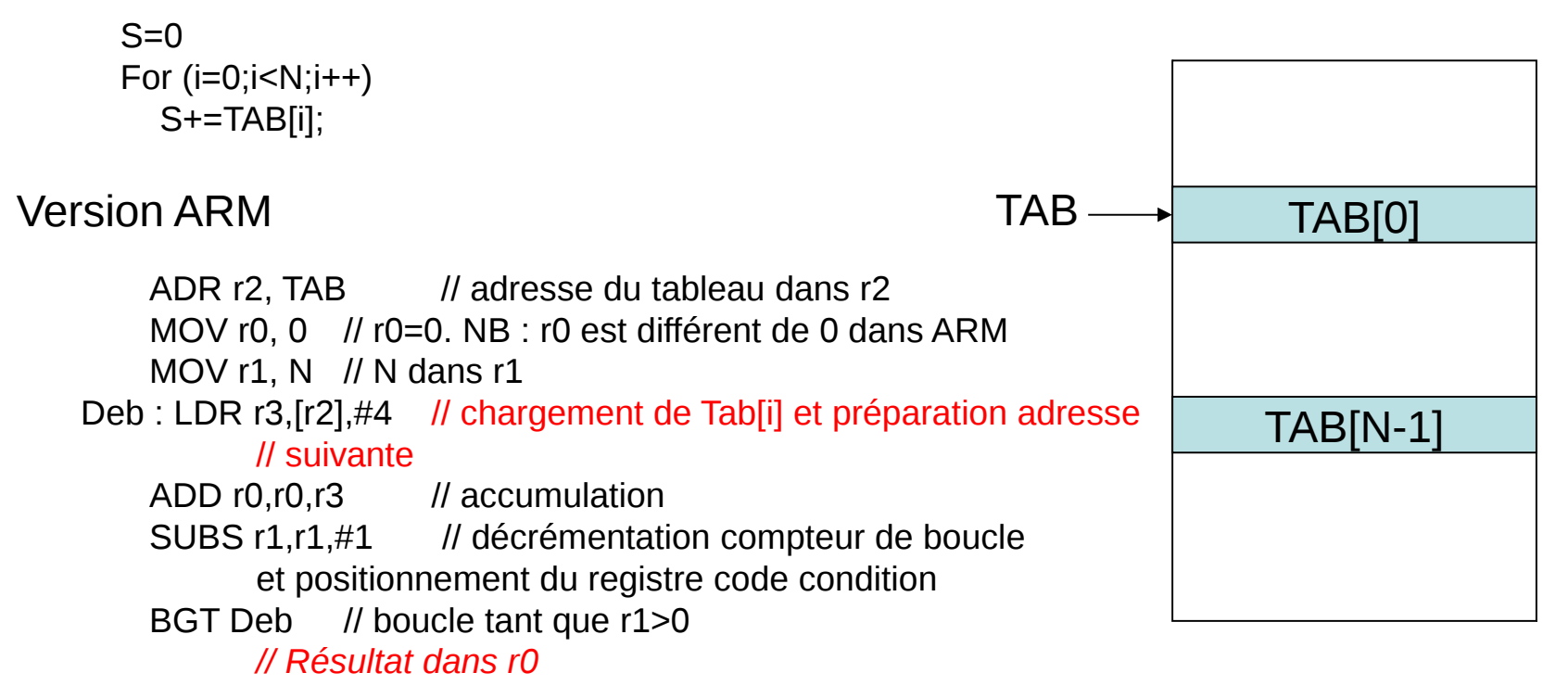

#### 1 seule instruction pour accéder à chaque élément du tableau

# La pile mémoire

- Mécanisme d'accès mémoire sans adressage explicite
	- L'adresse mémoire est contenu dans un registre « pointeur de pile » ou « stack pointer » (SP)
- Instructions spécifiques d'accès
	- Empilement (Push)
	- Dépilement (Pop)

Push Ri 1)  $SP \leftarrow SP - 4$ 2) MEM(SP)  $\leftarrow$  Ri

#### POP Ri

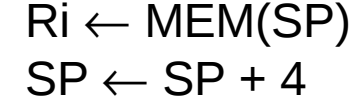

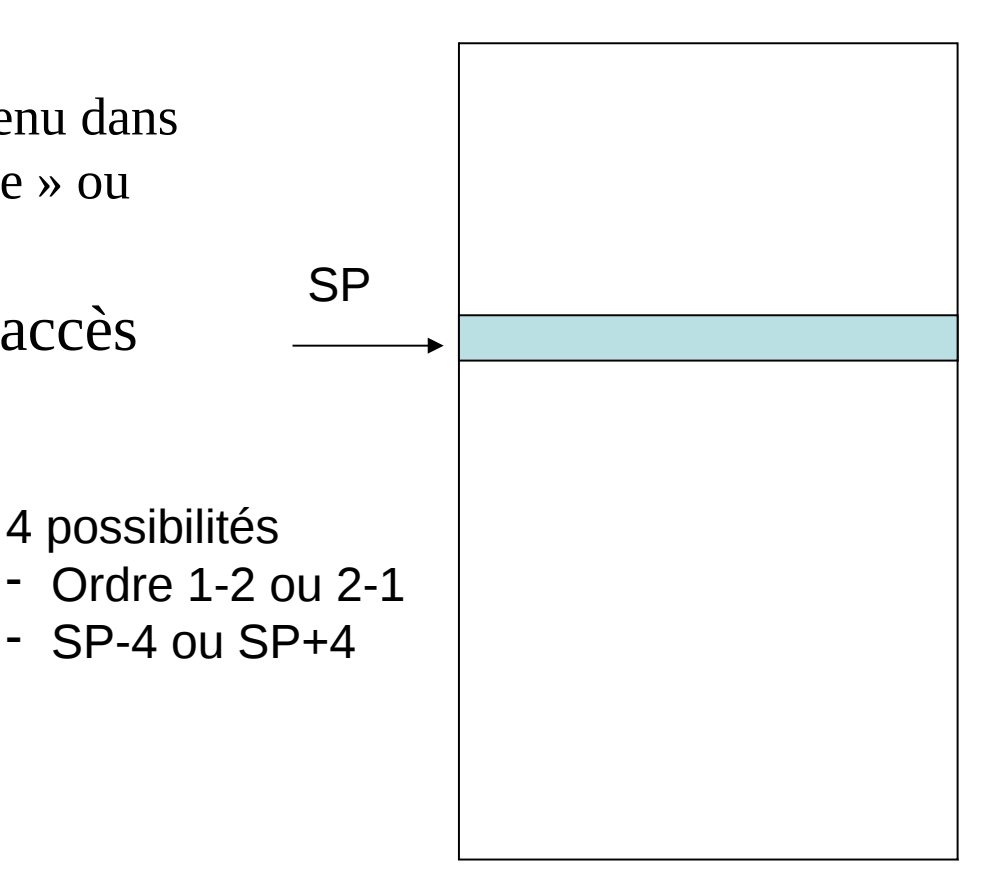

### Les instructions « pile »

- Pointeur de pile
	- RISC : SP est un registre général
		- r29 dans MIPS, r13 dans ARM
	- IA-32 : SP est un registre spécifique
- Instructions Push et Pop
	- RISC : implantées avec instructions ADDI, Load et Store
	- IA-32 : Push et Pop
- Empilement et dépilement de plusieurs registres
	- ARM : les instructions STM(store multiple) et LDM (load multiple) avec le registre r13 permettent en une instruction un empilement et un dépilement de plusieurs registres
	- IA-32 : PUSHA et POPA permettent d'empiler et dépiler tous les registres généraux

# Les appels/retours de fonctions/procédures

- Appel de fonctions
	- Passage des paramètres
		- Par registre : nombre limité (ex : 4 pour MIPS)
		- Par pile : paramètres supplémentaires
	- Sauvegarde de l'adresse de retour
		- Dans un registre général
			- R31 (MIPS), R14 (ARM)
		- Dans un registre spécifique
			- LR (PowerPC)
		- Dans la pile
			- $IA-32$
- Retour
	- Récupération du résultat
		- Par registres
		- Par pile
	- Instruction chargeant l'adresse de retour dans PC
		- RET  $\equiv$  JR R31 (MIPS)
		- RET  $\equiv$  POP PC dans IA-32

### Fonctions : la pile d'appel

- Pile d'appel = contexte d'exécution de la fonction
	- Arguments de la fonction appelée
	- Sauvegarde des registres
		- Adresse de retour (indispensable pour fonctions imbriquées)
		- Registres utilisés par la fonction (pour pouvoir les restaurer pour la fonction appelante)
	- Variables locales à la fonction appelée

# Pile d'appel

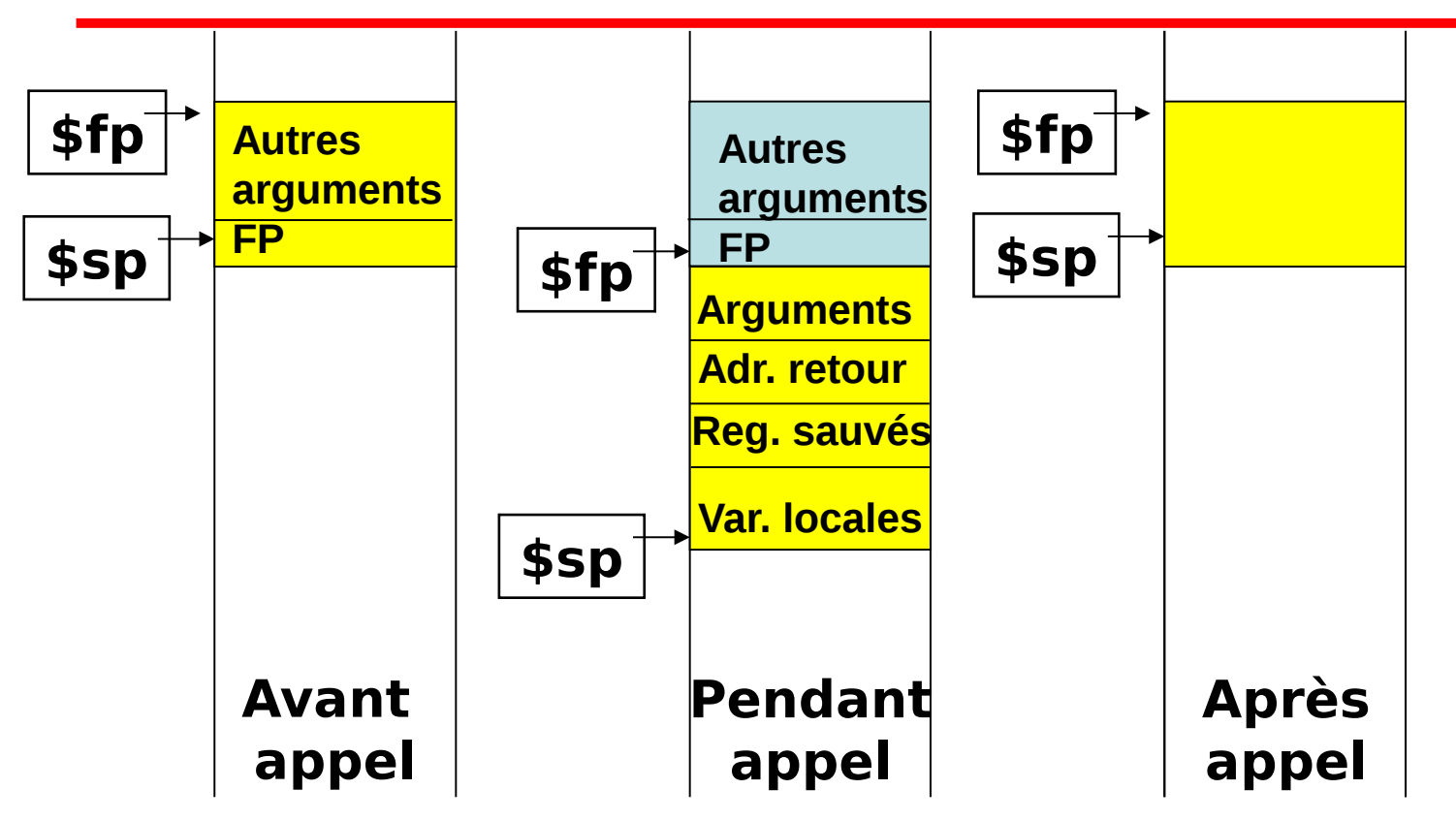

FP (*Frame pointer* ou Pointeur de trame) pointe sur le premier mot d'une fonction Adresse stable durant l'exécution de la fonction

SP (*Stack pointer* ou Pointeur de pile)

SP évolue au cours de l'exécution de la fonction

**FP est initialisé par SP et SP est restauré à partir de FP**